# Package 'dsa'

June 21, 2021

Title Seasonal Adjustment of Daily Time Series

Version 1.0.12

Maintainer Daniel Ollech <daniel.ollech@bundesbank.de>

Description Seasonal- and calendar adjustment of time series with daily frequency using the DSA approach developed by Ollech, Daniel (2018): Seasonal adjustment of daily time series. Bundesbank Discussion Paper 41/2018.

License GPL-3

**Depends**  $R (= 3.1.0)$ 

Suggests knitr, rmarkdown, stR

VignetteBuilder knitr

Encoding UTF-8

LazyData true

RoxygenNote 7.1.1

Imports ggplot2, xts, zoo, R2HTML, grid, tools, tsoutliers, htmlwidgets, forecast, rJava, timeDate, dygraphs, gridExtra, reshape2, stats, seastests

NeedsCompilation no

Author Daniel Ollech [aut, cre]

Repository CRAN

Date/Publication 2021-06-21 05:20:02 UTC

# R topics documented:

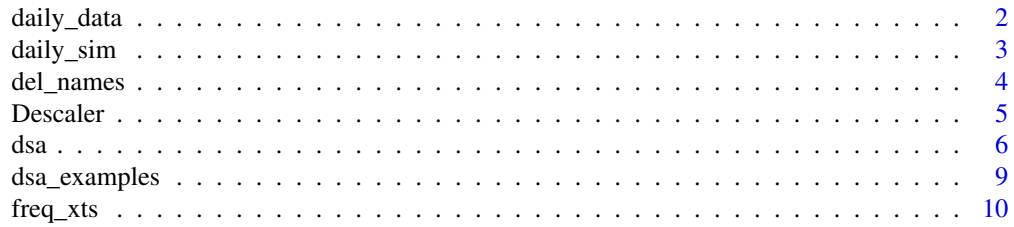

<span id="page-1-0"></span>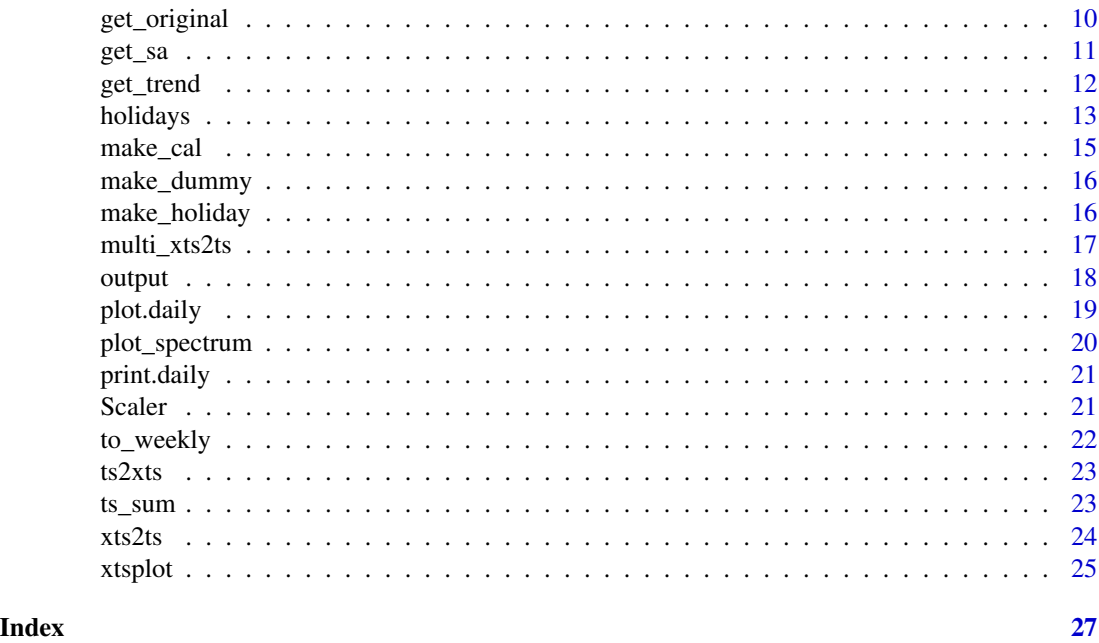

daily\_data *Exemplary time series*

#### Description

Three time series that have been analysed by Ollech (2021) and their seasonally and calendar adjusted variants.

#### Usage

daily\_data

#### Format

An xts data set containing 3 time series:

- currency\_circulation Currency in circulation in Germany, in billion Euros, sum of small denominations: i.e. 5 Euro + 10 Euro + 20 Euro + 50 Euro. Series compiled by Deutsche Bundesbank
- elec\_consumption Electricity consumption in Germany in GWh. Compiled by Bundesnetzagentur (German Federal Network Agency)
- no2 Nitrogen dioxide (NO2) immissions averaged over all available measuring stations in Europe that are made available by the European Environment Agency (EEA) #'

currency\_circulation\_sa Seasonally and calendar adjusted version using dsa of currency\_circulation

elec\_consumption\_sa Seasonally and calendar adjusted version using dsa of elec\_consumption

no2\_sa Seasonally and calendar adjusted version using dsa of no2

#### <span id="page-2-0"></span>daily\_sim 3

# Author(s)

Daniel Ollech

# Source

Own calculations, Deutsche Bundesbank, Bundesnetzagentur, EEA

# References

Ollech, Daniel (2021). Seasonal Adjustment of Daily Time Series. Journal of Time Series Econometrics (forthcoming).

daily\_sim *Create a simple, exemplary, seasonal, daily time series*

# Description

Create a seasonal daily time series and its seasonal and non-seasonal components

# Usage

```
daily_sim(
 n = 8,week_effect = 1,
 month_effect = 1,
 year_effect = 1,
 model = c(3, 1, 1),ar = c(-0.2, 0.5, 0.1),ma = -0.4,
 moving = T,
 week_cycles = 2,
 month_cycles = 3,
  year_cycles = 8
\mathcal{L}
```
# Arguments

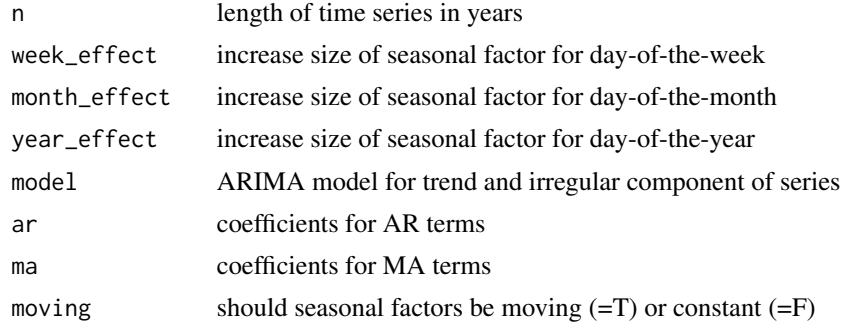

<span id="page-3-0"></span>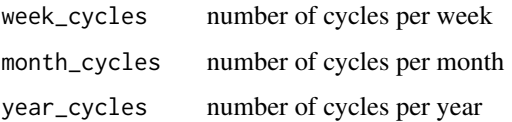

#### Details

The output is an xts time series containing the time series, the true seasonally adjusted series, the day-of-the-week seasonal component, the day-of-the-month seasonal component and the day-of-the-year seasonal component.

#### Author(s)

Daniel Ollech

# Examples

```
time_series <- daily_sim(n=4, year_effect=3)
xtsplot(time_series[,1]) # Plot of the time series
xtsplot(time_series[,3:5]) # Plot of the seasonal factors
```
del\_names *Delete name of xts*

# Description

Delete name of xts

#### Usage

del\_names(x)

#### Arguments

x xts time series

# Details

This function can be helpful if one xts is created to be equal to another xts and then changed afterwards. In these cases the new xts inherits the column name of the old xts.

#### Author(s)

Daniel Ollech

#### <span id="page-4-0"></span>Descaler 5 and 5 and 5 and 5 and 5 and 5 and 5 and 5 and 5 and 5 and 5 and 5 and 5 and 5 and 5 and 5 and 5 and 5 and 5 and 5 and 5 and 5 and 5 and 5 and 5 and 5 and 5 and 5 and 5 and 5 and 5 and 5 and 5 and 5 and 5 and 5 a

#### Examples

```
timeseries <- dsa::daily_sim()$original # timeseries inherits name from original
colnames(timeseries)
colnames(del_names(timeseries))
y <- del_names(timeseries)
colnames(merge(timeseries, y))
```
Descaler *Invert taking logs and differences of a time series*

#### Description

For a series that has been logged and/or differenced, this function reverses these transformations.

# Usage

Descaler(x,  $y = NA$ , Diff = 0, Sdiff = 0, Log = FALSE, Lag = NA)

# Arguments

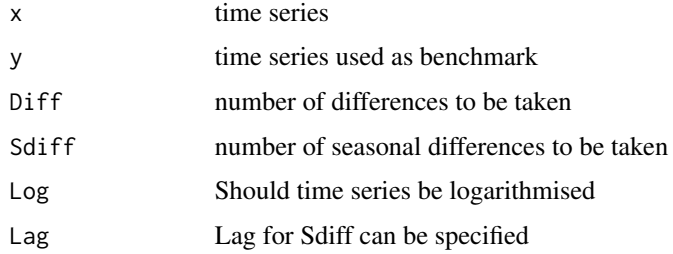

# Details

The time series used as a benchmark  $(y)$  is necessary, if regular or seasonal differences have to be inversed, because the first values of this series are used to reconstruct the original values or benchmark the new series.

# Author(s)

Daniel Ollech

```
a = ts(rnorm(100, 100, 10), start=c(2015,1), frequency=12)
b = Scaler(a, Diff=1, Log=TRUE)
Descaler(b,a, Diff=1, Log=TRUE)
```
<span id="page-5-0"></span>Seasonally adjust daily time series using the dsa approach

#### Usage

```
dsa(
  series,
  span.start = NULL,
  model = NULL,Log = FALSE,automodel = "reduced",
  ic = "bic",include.constant = FALSE,
  fourier_number = 24,
  max_fourier = 30,
  s.window1 = 53,
  s.window2 = 53,
  s.window3 = 13,
  t.window1 = NULL,t.window2 = NULL,
  t.window3 = NULL,
  cval = 7,
  robust1 = TRUE,robust2 = TRUE,robust3 = TRUE,regressor = NULL,
  forecast_regressor = NULL,
  reg_create = NULL,
  reg_dummy = NULL,
  outlier = TRUE,
  outlier_types = c("AO", "LS", "TC"),
  delta = 0.7,
  model_span = NULL,
  feb29 = "sfac",trend_month = 3,
  outer3 = NULL,inner3 = NULL,
  h = 365.
  reiterate3 = NULL,
  scaler = 1e+07,
 mean_correction = TRUE,
  progress_bar = TRUE
\mathcal{E}
```
#### $dsa$  3.1  $\sim$  7.1  $\sim$  7.1  $\sim$  7.1  $\sim$  7.1  $\sim$  7.1  $\sim$  7.1  $\sim$  7.1  $\sim$  7.1  $\sim$  7.1  $\sim$  7.1  $\sim$  7.1  $\sim$  7.1  $\sim$  7.1  $\sim$  7.1  $\sim$  7.1  $\sim$  7.1  $\sim$  7.1  $\sim$  7.1  $\sim$  7.1  $\sim$  7.1  $\sim$  7.1  $\sim$  7.1  $\sim$  7.1  $\sim$

# Arguments

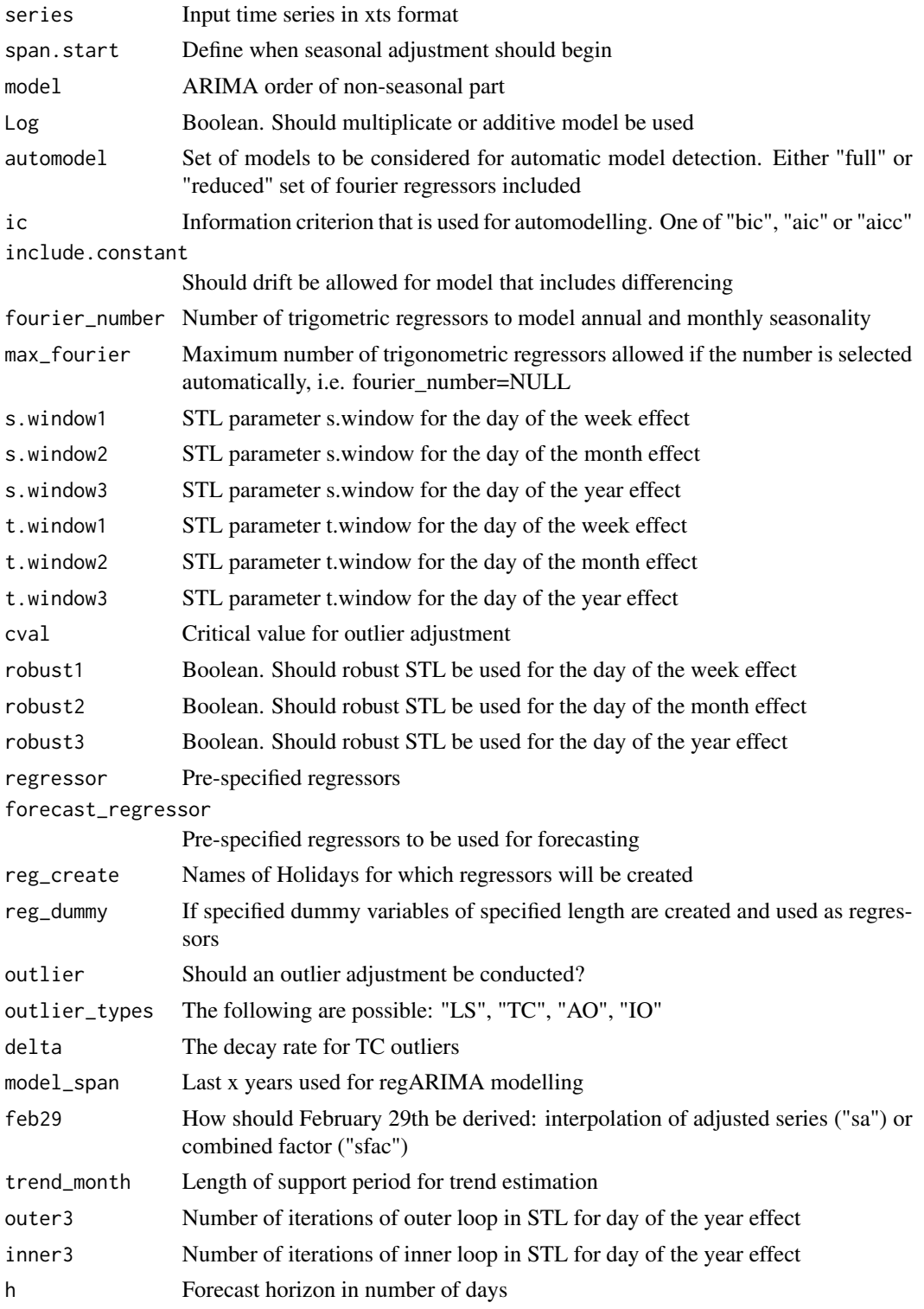

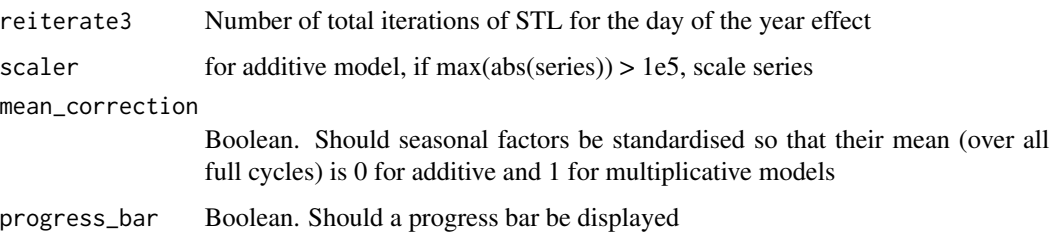

# Details

This function can be used to seasonally and calendar adjust daily time series and decomposing the series into a seasonally adjusted series, a day-of-the-week, a moving holiday, a day-of-the-month and a day-of-the-year component.

If mean\_correction=TRUE (default), the seasonal and calendar factors are corrected, so that over all full years, the mean of the components is 0 in additive models. They will be close to 1 if a multiplicative decomposition (i.e. Log=TRUE) is used. Deviations from 1 may result, because the mean correction is applied to the components before inverting taking logs.

For long series, the ARIMA modelling and the outlier adjustment may take a long time. It may therefore be a good idea, to specify the ARIMA model used, e.g. model= $c(3,1,0)$ . If the series does not contain influential outliers, the outlier adjustment could be skipped by setting outlier=FALSE.

See vignette for further examples.

#### Value

dsa returns a daily object which contains the output of the seasonal adjustment of a daily time series.

output Contains the calendar and seasonally adjusted series, original series, implicit calendar and seasonal component, and Loess based trend as an xts object

fourier\_terms The number of sine and cosine terms used to model the seasonal pattern in the RegARIMA model

reg RegARIMA results

info Basic information on transformation (Log/Level), differencing and forecast horizon

stl A list of length 3, containing the STL results of the day-of-week, day-of-the-month and day-ofthe-year adjustment, respectively

outlier Result of the outlier adjustment

sa\_result The original series and the intermediate adjustment results after the day-of-week adjustment (s1\_adjusted), calendar adjustment (s1k1\_adjusted), day-of-the-month adjustment (s1k1s2\_adjusted), and the final adjusted series after the day-of-the-year adjustment (seas\_adj) as an xts object

sa\_result2 The original series only adjusted for single components as an xts object. Namely the original series itself (original), the original only adjusted for the day-of-the week (s1\_adjusted), calendar (k1\_adjusted), day-of-the-month (s2\_adjusted), and day-of-the-year (s3\_adjusted)

sfac result The seasonal and calendar components as an xts object. Namely, the day-of-the-week (s1\_fac), calendar (cal\_fac), day-of-the-month (s2\_fac), and day-of-the-year component (s3\_fac)

# <span id="page-8-0"></span>dsa\_examples 9

#### Author(s)

Daniel Ollech

#### References

Ollech, Daniel (2018). Seasonal adjustment of daily time series. Bundesbank Discussion Paper 41/2018.

Ollech, Daniel (2021). Seasonal Adjustment of Daily Time Series. Journal of Time Series Econometrics (forthcoming).

### Examples

```
x = \text{daily\_sim}(n=4)$original # series with length 4 years
res \leq dsa(x, cval=7, model=c(3,1,0), fourier_number = 13)
```
dsa\_examples *Exemplary dsa outputs*

#### Description

The dsa results for the three time series that have been analysed by Ollech (2021). Details on the specification can be found in the vignette.

#### Usage

dsa\_examples

#### Format

A list containing the following three objects

- cic\_dsa Results from a call to dsa() for the currency in circulation in Germany, in billion Euros, sum of small denominations: i.e. 5 Euro + 10 Euro + 20 Euro + 50 Euro. Series compiled by Deutsche Bundesbank.
- elec\_dsa Results from a call to dsa() for the electricity consumption in Germany in GWh. Compiled by Bundesnetzagentur (German Federal Network Agency)
- no2 dsa Results from a call to dsa() for the nitrogen dioxide (NO2) immissions averaged over all available measuring stations in Europe that are made available by the European Environment Agency (EEA)

#### Author(s)

Daniel Ollech

#### Source

Own calculations, Deutsche Bundesbank, Bundesnetzagentur, EEA

# References

Ollech, Daniel (2021). Seasonal Adjustment of Daily Time Series. Journal of Time Series Econometrics (forthcoming).

freq\_xts *Obtain the frequency of an xts time series*

#### Description

Estimate the number of periods per year of an xts time series

# Usage

freq\_xts(series)

#### Arguments

series time series

# Author(s)

Daniel Ollech

# Examples

```
x <- xts::xts(rnorm(100), seq.Date(from=as.Date("2010-01-01"), by="months", length.out=100))
frequency(x)
```
get\_original *Get Original Time Series*

# Description

Get the original time series from a seasonal adjustment object created by the dsa function. Can deviate from the input data as missings are filled up, usually using zoo::na.locf().

# Usage

get\_original(daily.object, forecast = FALSE)

#### Arguments

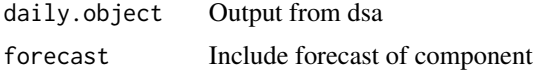

<span id="page-9-0"></span>

<span id="page-10-0"></span> $get\_sa$  11

# Author(s)

Daniel Ollech

# See Also

get\_sa, get\_trend

# Examples

```
set.seed(123)
x = \text{daily\_sim}(n=4)$original # series with length 4 years
res \leq dsa(x, cval=7, model=c(3,1,0), fourier_number = 13)
get_original(res)
```
#### get\_sa *Get Seasonally Adjusted Series*

# Description

Get the calendar- and seasonally adjusted series from a seasonal adjustment object created by the dsa function

#### Usage

```
get_sa(daily.object, forecast = FALSE)
```
# Arguments

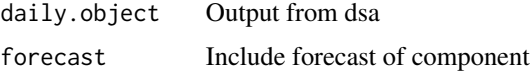

#### Author(s)

Daniel Ollech

# See Also

get\_trend, get\_original

```
set.seed(123)
x = daily_sim(n=4)$original # series with length 4 years
res \le dsa(x, cval=7, model=c(3,1,0), fourier_number = 13)
get_sa(res)
```
<span id="page-11-0"></span>

Calculate the trend-cycle based on a seasonally adjusted series obtained from a seasonal adjustment object created by the dsa function

# Usage

```
get_trend(daily.object, trend_length = 93, forecast = FALSE)
```
# Arguments

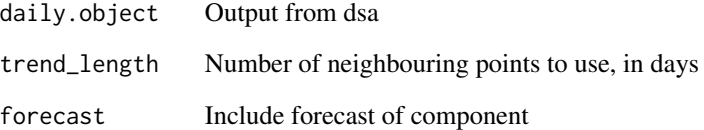

# Details

If not odd the parameter trend\_length is set to the next highest odd number.

# Author(s)

Daniel Ollech

#### See Also

get\_sa, get\_original

```
set.seed(123)
x = \text{daily\_sim}(n=4)$original # series with length 4 years
res \leq dsa(x, cval=7, model=c(3,1,0), fourier_number = 13)
get_trend(res)
```
<span id="page-12-0"></span>

Daily time series in xts format containing many regressors for holidays potentially used in the adjustment of daily time series

#### Usage

holidays

#### Format

An xts data set containing 131 regressors for the time span 1950 to 2075:

AllSaints AllSaints, Nov 1

Ascension Ascension

AscensionAft1Day Captures the first day after Ascension

AscensionBef1Day Captures the last day before Ascension

AssumptionOfMary Assumption of Mary, Aug 15

Aug15ZZZ Captures if Assumption of Mary, Aug 15, is a certain weekday (Monday to Sunday)

Base Regressor made up of 0s, can be used to create other regressors

BoxingDay Boxing Day, Dec 26

CarnivalMonday Carnival Monday

ChristmasDay Christmas Day, Dec 25

ChristmasEve Christmas Eve, Dec 24

CorpusChristi Corpus Christi

CorpusChristiAft1Day Captures the first day after Corpus Christi

CorpusChristiBef1Day Captures the last day before Corpus Christi

Dec24ZZZ Captures if Dec 24 is a certain weekday (Monday to Sunday)

Dec25ZZZ Captures if Dec 25 is a certain weekday (Monday to Sunday)

Dec26ZZZ Captures if Dec 26 is a certain weekday (Monday to Sunday)

Dec31ZZZ Captures if Dec 31 is a certain weekday (Monday to Sunday)

Dst Daylight Saving Time, Spring=-1, Autumn=1

DstAutumn Daylight Saving Time, Autumn=1

DstSpring Daylight Saving Time, Spring=1

EasterMonday Easter Monday

EasterMondayAft1Day Captures the first day after Easter Monday

EasterPeriod Captures all days from Holy Thursday to Easter Monday

#### 14 holidays and the contract of the contract of the contract of the contract of the contract of the contract of the contract of the contract of the contract of the contract of the contract of the contract of the contract o

- 
- EasterSunday Easter Sunday
- Epiphany Epiphany, Jan 6
- GermanUnity German Unity, Oct 3
- GoodFriday Good Friday
- HolyThursday Holy Thursday
- HolySaturday Holy Saturday
- Jan1ZZZ Captures if Jan 1 is a certain weekday (Monday to Sunday)
- **Jan6ZZZ** Captures if Jan 1 is a certain weekday (Monday to Sunday)
- LabourDay Labour Day, May 1
- LabourBridge Captures the bridge days created by May 1, i.e. if surrounding days are either a Monday or Friday
- MardiGras Mardi Gras
- May1ZZZ Captures if Labour Day, May 1, is a certain weekday (Monday to Sunday)
- New Years Day, Jan 1
- NewYearsEve New Years Eve, Dec 31
- Nov1ZZZ Captures if Nov 1 is a certain weekday (Monday to Sunday)
- Nov1Bridge Captures the bridge days created by Nov 1, i.e. if surrounding days are either a Monday or Friday
- Oct3ZZZ Captures if German Unity, Oct 3, is a certain weekday (Monday to Sunday)
- Oct3Bridge Captures the bridge days created by Nov 1, i.e. if surrounding days are either a Monday or Friday
- Oct31ZZZ Captures if Reformation Day, Oct 31, is a certain weekday (Monday to Sunday)
- Oct31Bridge Captures the bridge days created by Reformation Day, i.e. if surrounding days are either a Monday or Friday
- Pentecost Pentecost Monday
- PentecostAft1Day Captures the first day after Pentecost Monday
- PentecostBef1Day Captures the last day before Pentecost Monday
- PentecostMonday Alias for Pentecost Monday
- PentecostPeriod Period spanning three days from Pentecost Sunday to Tuesday after Pentecost Monday
- PostNewEveSat1w Captures Saturdays in the period from Dec 31 to Jan 6
- PostNewEveSun1w Captures Sundays in the period from Dec 31 to Jan 6
- PostXmasSat1w Captures Saturdays in the period from Dec 27 to Jan 2
- PostXmasSun1w Captures Sundays in the period from Dec 27 to Jan 2
- PostXmasSat10d Captures Saturdays in the period from Dec 27 to Jan 5
- PostXmasSun10d Captures Sundays in the period from Dec 27 to Jan 5
- PreXmasSat3d Captures Saturdays in the three days leading up to Christmas
- PreXmasSun3d Captures Sundays in the three days leading up to Christmas
- ReformationDay Reformation Day, Oct 31
- ReformationDay2017 Reformation Day, Oct 31 2017 (National holiday that year)
- XmasPeriodZZZ Captures weekdays (Monday to Sunday) in the Christmas period from Dec 21 to Jan 5

#### <span id="page-14-0"></span>make\_cal 15

# Author(s)

Daniel Ollech

# Source

Own calculations

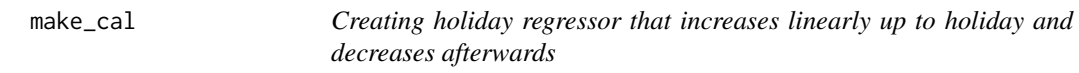

# Description

Creating holiday regressor that increases linearly up to holiday and decreases afterwards

# Usage

make\_cal(holidays = NULL, h = 365, original = NA, original2 = NA)

# Arguments

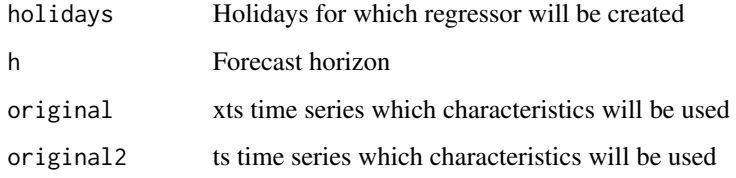

# Details

This function is used internally in dsa()

# Author(s)

Daniel Ollech

```
a <- daily_sim(n=8)$original
## Not run: make_cal(holidays="Easter", original=a, original2=xts2ts(a, freq=365))
```
<span id="page-15-0"></span>

Creating set of dummy variables for specified Holidays

# Usage

```
make_dummy(
  holidays = NULL,
  from = -5,
  to = 5,
  h = 365,original = NA,
  original2 = NA
\mathcal{L}
```
# Arguments

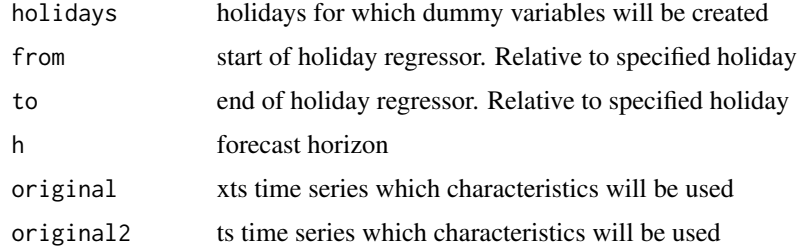

### Details

This function is used internally in dsa()

#### Author(s)

Daniel Ollech

make\_holiday *Creating Holiday dummy*

# Description

This function uses the Holiday dates of the timeDate::timeDate package to create dummies on a specified holiday.

# <span id="page-16-0"></span>multi\_xts2ts 17

# Usage

make\_holiday(dates = timeDate::Easter(2000:2030), shift = 0)

# Arguments

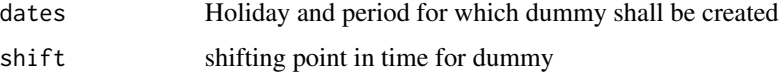

# Details

With shift the user can specify for how many days before (negative value) or after (positive value) the holiday a dummy will be created.

### Author(s)

Daniel Ollech

# Examples

make\_holiday(dates=timeDate::Easter(2000:2030), shift=-1)

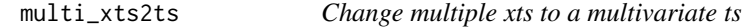

# Description

Change multiple xts to a multivariate ts

### Usage

```
multi_xts2ts(x, short = FALSE)
```
# Arguments

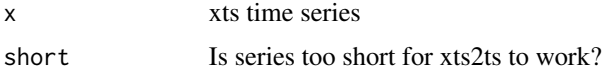

## Details

If the ts are used for forecasting

# Author(s)

Daniel Ollech

18 output with the contract of the contract of the contract of the contract of the contract of the contract of the contract of the contract of the contract of the contract of the contract of the contract of the contract of

# Examples

```
x <- dsa::daily_sim()$original
y <- dsa::daily_sim()$original
multi_xts2ts(merge(x,y))
```
output *Creating Output for dsa*

# Description

This function creates HTML output in a specified folder for objects of class daily

# Usage

```
output(
  daily_object,
 path = getwd(),
  short = FALSE,SI = TRUE,SI365.seed = 3,
  spec = TRUE,outlier = TRUE,
 Factor = "auto",
 every_day = TRUE,
  seasonals = FALSE,
  spectrum\_linesize = 0.5,
  seasonality_tests = TRUE,
 progress_bar = TRUE
\mathcal{L}
```
# Arguments

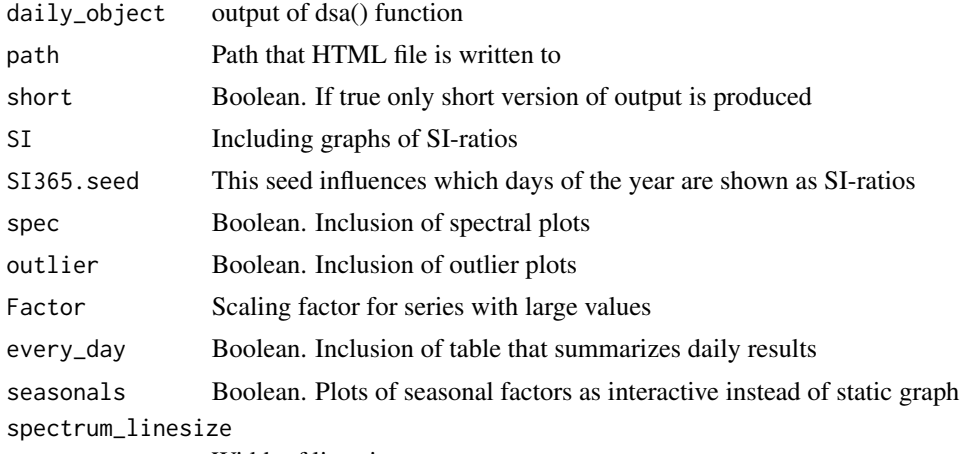

Width of lines in spectrum

<span id="page-17-0"></span>

#### <span id="page-18-0"></span>plot.daily the contract of the contract of the contract of the contract of the contract of the contract of the contract of the contract of the contract of the contract of the contract of the contract of the contract of the

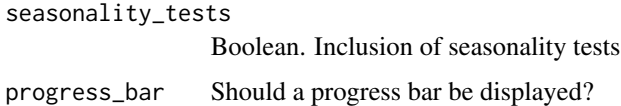

# Details

This function can be used to create plots and tables necessary for the analysis of seasonally and calendar adjusted daily time series. Uses the output of dsa() as an input.

# Author(s)

Daniel Ollech

#### Examples

```
res <- dsa(daily_sim(4)$original, cval=7, model=c(3,1,0),fourier_number = 13)
## Not run: output(res)
```
plot.daily *Plot daily time series*

#### Description

Plotting output for objects of class "daily"

#### Usage

## S3 method for class 'daily'  $plot(x, dy = TRUE, trend = FALSE, ...)$ 

# Arguments

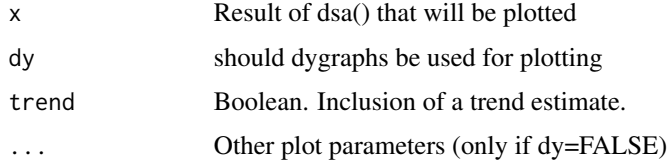

# Details

The original series is plotted in black, the seasonally adjusted series is colored in red, and if trend=T, a blue trend line is added.

## Author(s)

Daniel Ollech

# Examples

```
x <- daily_sim(3)$original
## Not run: res<- dsa(x, fourier_number = 24, outlier.types="AO", reg.create=NULL, model=c(3,1,0))
## Not run: plot(res, dy=FALSE)
```
plot\_spectrum *Plot the periodogram of a daily time series*

# Description

Plot the periodogram of a daily time series

# Usage

```
plot_spectrum(
  x,
 xlog = FALSE,
 size = 1,
 color = "black",
 vline_color = "#6F87B2"
)
```
# Arguments

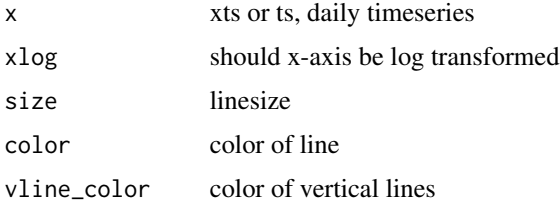

#### Details

Plot uses ggplot2 and can be changed accordingly. The spectrum is build around the spec.pgram() function

# Author(s)

Daniel Ollech

```
x <- daily_sim(3)$original
plot_spectrum(x)
```
<span id="page-19-0"></span>

<span id="page-20-0"></span>

Print output for objects of class "daily"

# Usage

## S3 method for class 'daily'  $print(x, \ldots)$ 

# Arguments

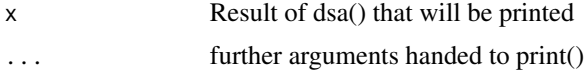

# Author(s)

Daniel Ollech

# Examples

```
x <- daily_sim(3)$original
## Not run: res<- dsa(x, fourier_number = 24, outlier.types="AO", reg.create=NULL, model=c(3,1,0))
## Not run: print(res)
```
Scaler *Take logs and differences of a time series*

# Description

Logarithmise and / or difference a time series

#### Usage

Scaler(x, Diff =  $0$ , Sdiff =  $0$ , Log = FALSE)

# Arguments

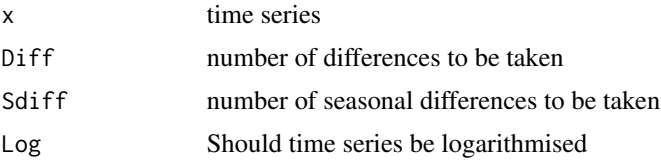

# <span id="page-21-0"></span>Details

Function is used in dsa to let the user decide whether logs and differences should be taken.

# Author(s)

Daniel Ollech

# Examples

```
a = ts(rnorm(100, 100, 10), start=c(2015,1), frequency=12)
Scaler(a, Diff=1, Log=TRUE)
```

```
to_weekly Change a daily to a weekly differenced time series
```
### Description

This function computes the weekly aggregates or differences (by default Friday to Friday) for any daily time series in the xts format.

#### Usage

```
to weekly(x, incl_forecast = T, forecast_length = 365, diff = T, dayofweek = 5)
```
# Arguments

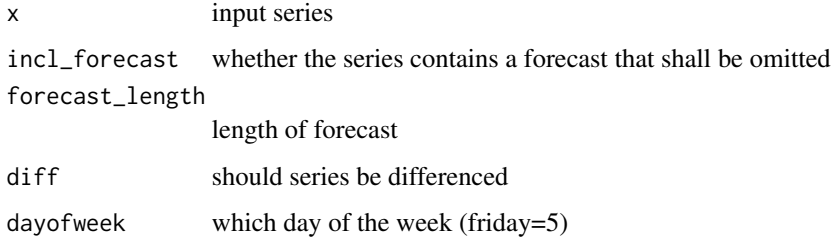

### Author(s)

Daniel Ollech

# Examples

to\_weekly(xts::xts(rnorm(365, 10,1), seq.Date(as.Date("2010-01-01"), length.out=365, by="days")))

<span id="page-22-0"></span>

Change the format of a time series from ts to xts. Has been optimised for the use in dsa(), i.e. for daily time series.

# Usage

ts2xts(x\_ts)

# Arguments

x<sub>1</sub>ts ts series to be changed to xts

# Details

This function is used internally in dsa(). Does not create values for the 29th of February.

# Author(s)

Daniel Ollech

# Examples

ts2xts(stats::ts(rnorm(1000, 10,1), start=c(2001,1), freq=365))

ts\_sum *Add time series*

#### Description

Sequentially add a set of time series

#### Usage

 $ts\_sum(...)$ 

# Arguments

... list of ts time series that are added together

# Details

This function is used internally in dsa()

# <span id="page-23-0"></span>Author(s)

Daniel Ollech

# Examples

```
ts_sum(list(ts(rnorm(100,10,1)), ts(rnorm(100,10,1)), ts(rnorm(100,10,1))))
```
xts2ts *Change xts to ts*

# Description

Change the format of a time series from xts to ts. Has been optimised for the use in dsa(), i.e. for daily time series.

### Usage

xts2ts(series, freq = NULL)

# Arguments

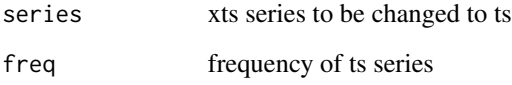

# Details

This function is used internally in dsa(). Does not create values for the 29th of February.

# Author(s)

Daniel Ollech

# Examples

xts2ts(xts::xts(rnorm(1095, 10,1), seq.Date(as.Date("2010-01-01"), length.out=1095, by="days")))

<span id="page-24-0"></span>

Creates a plot using an xts series

# Usage

```
xtsplot(
  xts,
  transform = "none",
  type = "line",
 years = NA,
  scale = 1,
 names = NA,
 color = NA,
 main = "",legend = NA,
  textsize = 1,
  textsize_x = NA,
  textsize_y = NA,
  textsize_legend = NA,
  textsize_title = NA,
  linesize = 1.1,
 WeekOfYear = F,
  date_breaks = NA,
  date_labels = NA,
  submain = NULL
)
```
# Arguments

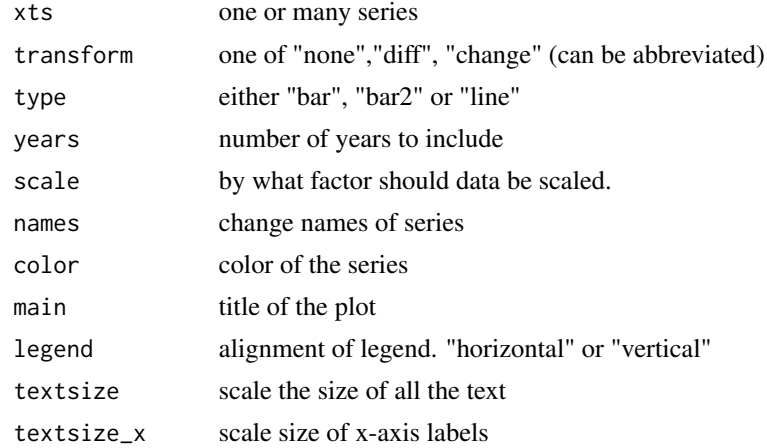

26 xtsplot

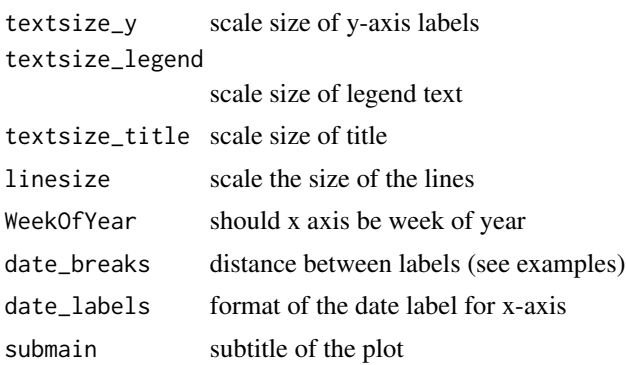

# Details

This function uses the ggplot2 package. The difference between type="bar" and type="bar2" is that the former produces barcharts with bars of the second series in front of the bars of the first series (and accordingly for more than two series), while "bar2" creates side-by-side barcharts. If a scale is supplied, the data will be divided by this number.

# Author(s)

Daniel Ollech

```
x <- xts::xts(rnorm(100), seq.Date(as.Date("2010-01-01"), length.out=100, by="months"))
y <- xts::xts(runif(100), seq.Date(as.Date("2010-01-01"), length.out=100, by="months"))
xtsplot(y, transform="diff", type="bar")
xtsplot(y, transform="diff", type="bar", date_breaks="24 months")
xtsplot(merge(x,y), names=c("Gaussian", "Uniform"), main="Simulated series")
```
# <span id="page-26-0"></span>Index

∗ datasets daily\_data , [2](#page-1-0) dsa\_examples , [9](#page-8-0) holidays , [13](#page-12-0) daily\_data,[2](#page-1-0) daily\_sim , [3](#page-2-0) del\_names , [4](#page-3-0) Descaler, [5](#page-4-0) dsa , [6](#page-5-0) dsa\_examples , [9](#page-8-0) freq\_xts , [10](#page-9-0) get\_original , [10](#page-9-0) get\_sa , [11](#page-10-0) get\_trend , [12](#page-11-0) holidays , [13](#page-12-0) make\_cal , [15](#page-14-0) make\_dummy , [16](#page-15-0) make\_holiday , [16](#page-15-0) multi\_xts2ts , [17](#page-16-0) output , [18](#page-17-0) plot.daily , [19](#page-18-0) plot\_spectrum , [20](#page-19-0) print.daily , [21](#page-20-0) Scaler , [21](#page-20-0) to\_weekly , [22](#page-21-0) ts2xts , [23](#page-22-0) ts\_sum , [23](#page-22-0) xts2ts , [24](#page-23-0) xtsplot , [25](#page-24-0)